## MANITOBA ALL FOURS ASSOCIATION

## TEAM STATISTICS - 2017 - FINAL

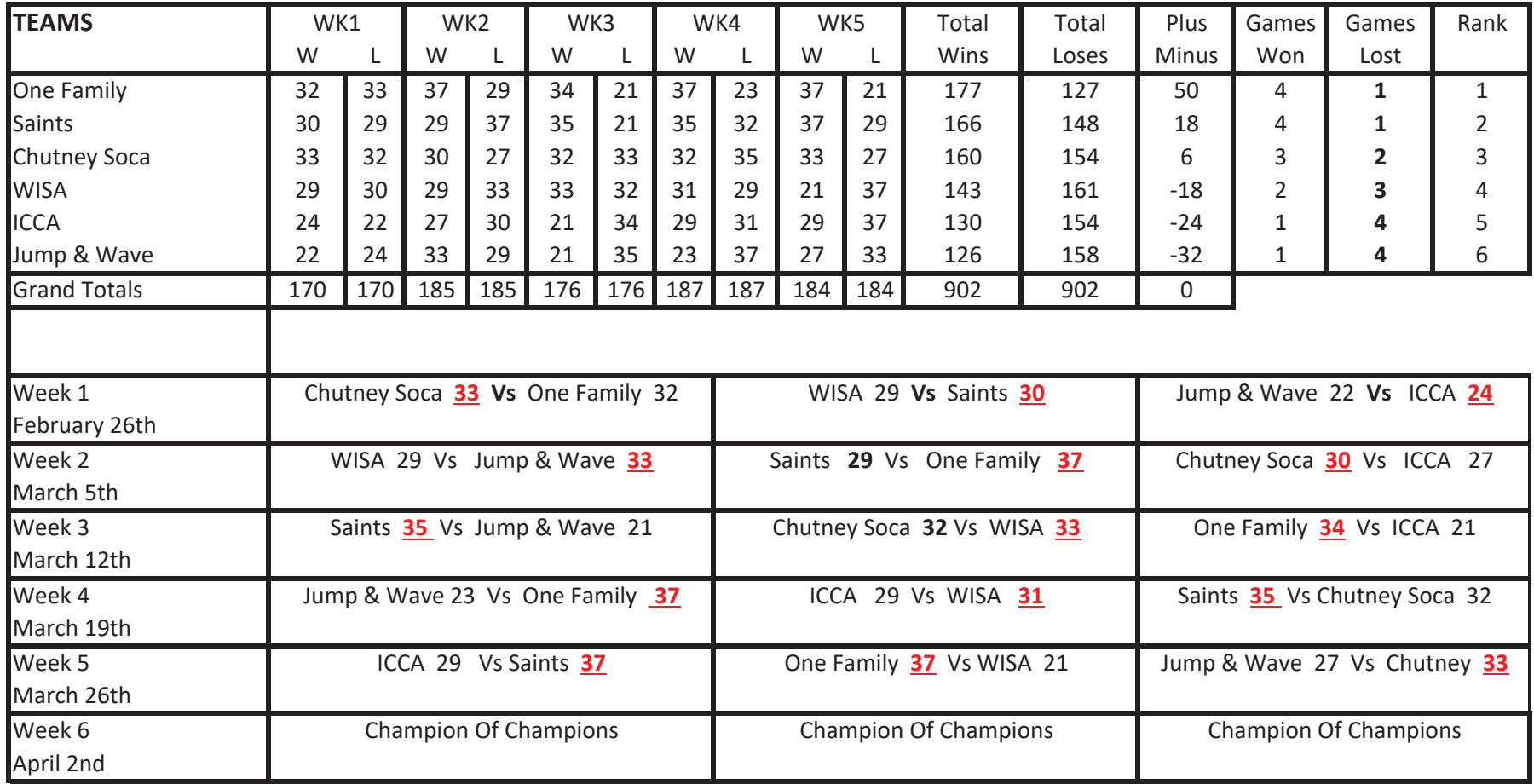

1st tie breaking rule is who beat who

2nd tie breaking rule is +/-